## **CHIRP - Bug # 6751**

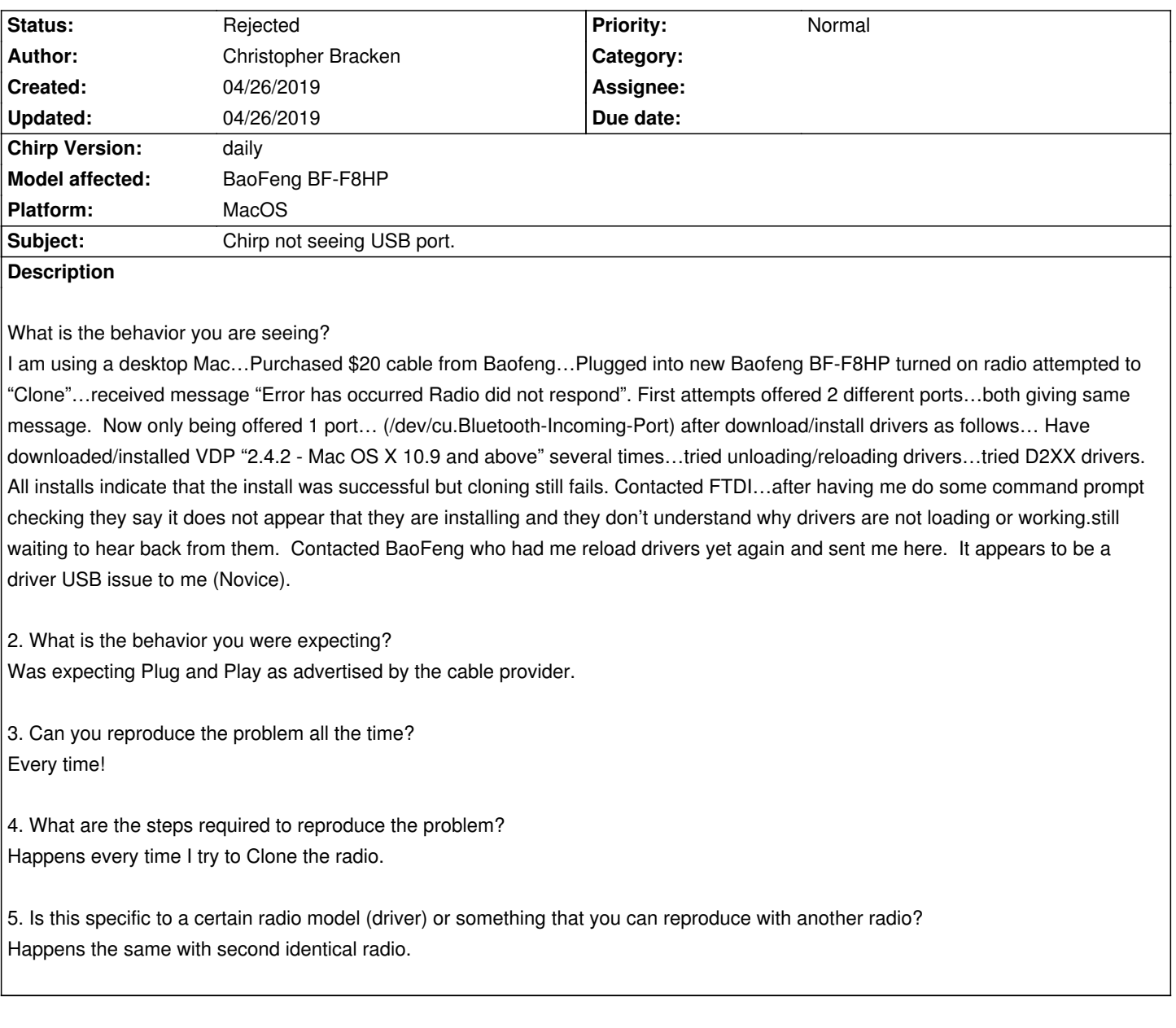

## **History**

## **#1 - 04/26/2019 11:25 am - Dan Smith**

*- Status changed from New to Rejected*

*Yeah, that would be a driver issue, there's nothing chirp can do about it if the driver isn't showing up in /dev. Chirp talks to the driver, the driver talks to the radio.*

*Unfortunately, the state of USB-to-serial drivers on MacOS is the worst of all three platforms. The only options really are:*

- *1. Diagnose the issue yourself, find other driver, older or newer, or figure out what is/is not loading*
- *2. Get another cable from a vendor that will provide you real support*
- *3. Use a different operating system where USB-to-serial devices are better supported.*

*I know that's a crappy answer, but it's reality. I'm a Mac user myself and I share your pain. I do my development and programming on a different machine.*

**Files**